## **MIDDLE SCHOOL - 8th Grade - Setting Up for Success Week**

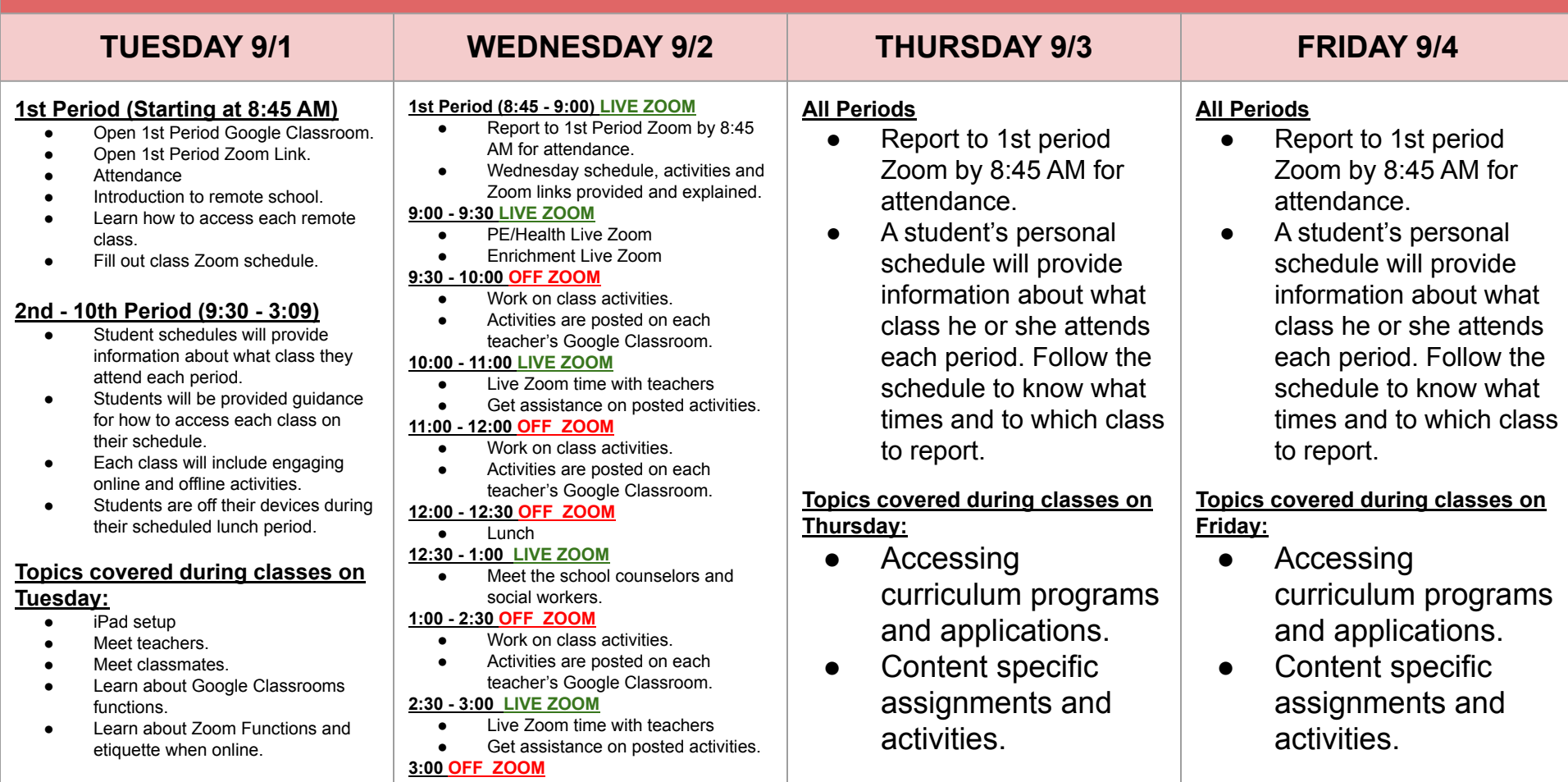

● Turn in work. Conclude Day.